## **CSC 357 Program 3 Test Plan**

This is an input/output test plan for programming assignment 3. In this plan, the only input file used is Smakefile. To allow differe creates a symbolic link to a particular version of Smakefile. These linked-to files are listed in the In File column of the plan. Th mand-line arguments, if any.

The output is in three forms -- stdout, stderr, and files generated by Smakefile actions. These are listed in the three columns **s** 

In addition to the different versions of the Smakefile, there are a number of other input files that must be present. These include the Smakefile rules. You must copy the entire contents of this testing directory, and its subdirectories, in order for the test plan to be prope

The test-execution script is run.csh. It assumes a program named smake exists in this directory, as well as all necessary input files subdirectory. The script must be run on hornet in order produce behavior consistent with the files in the expected-output directory.

NOTE: Unlike previous run scripts, this one echos program output as it progresses. In addition, the output files are created and differenced, and the vertext and the vertext and the vertext and the vertext as in previous r

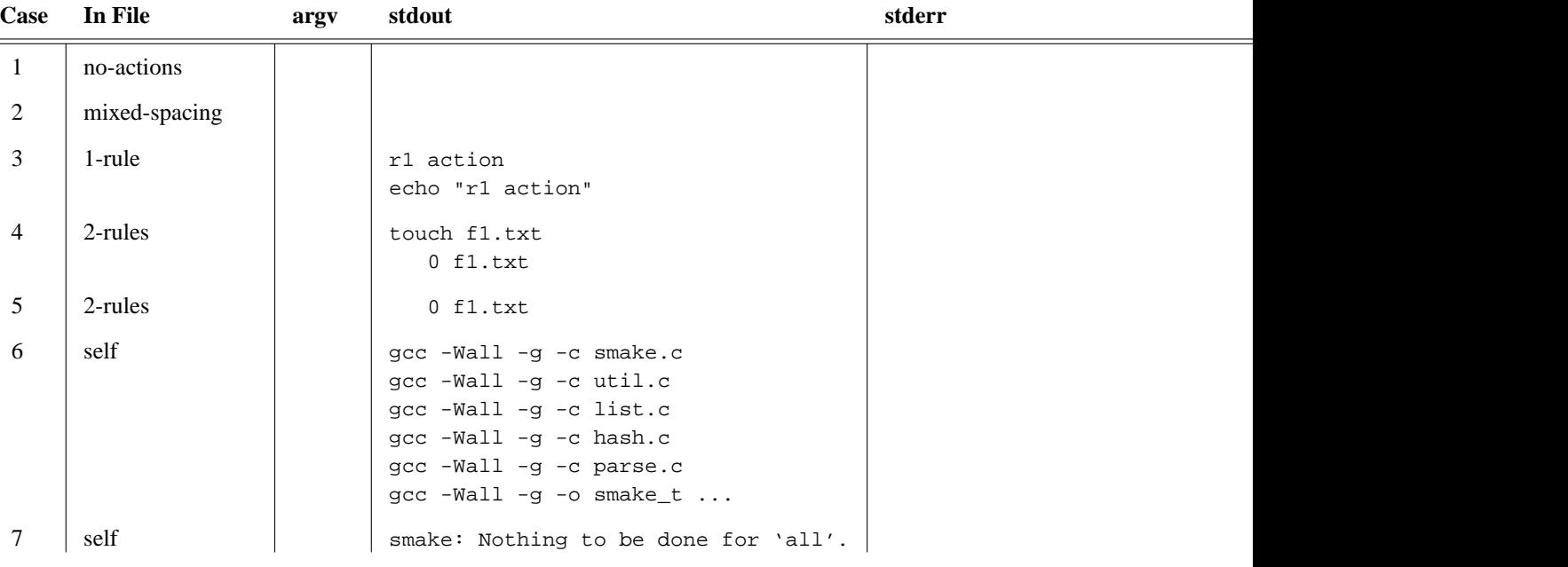

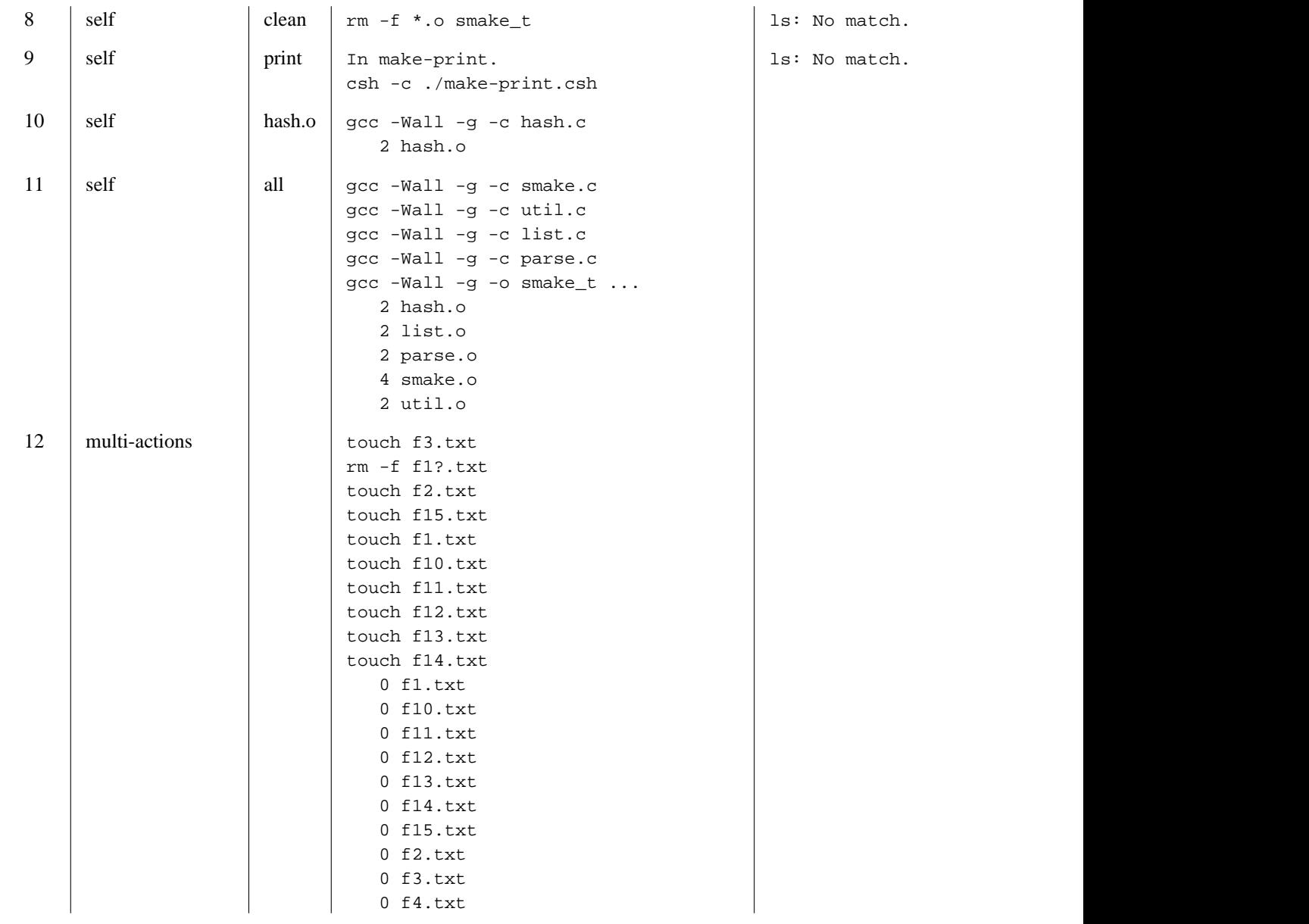

## CSC357-W07-Prog3-test-plan

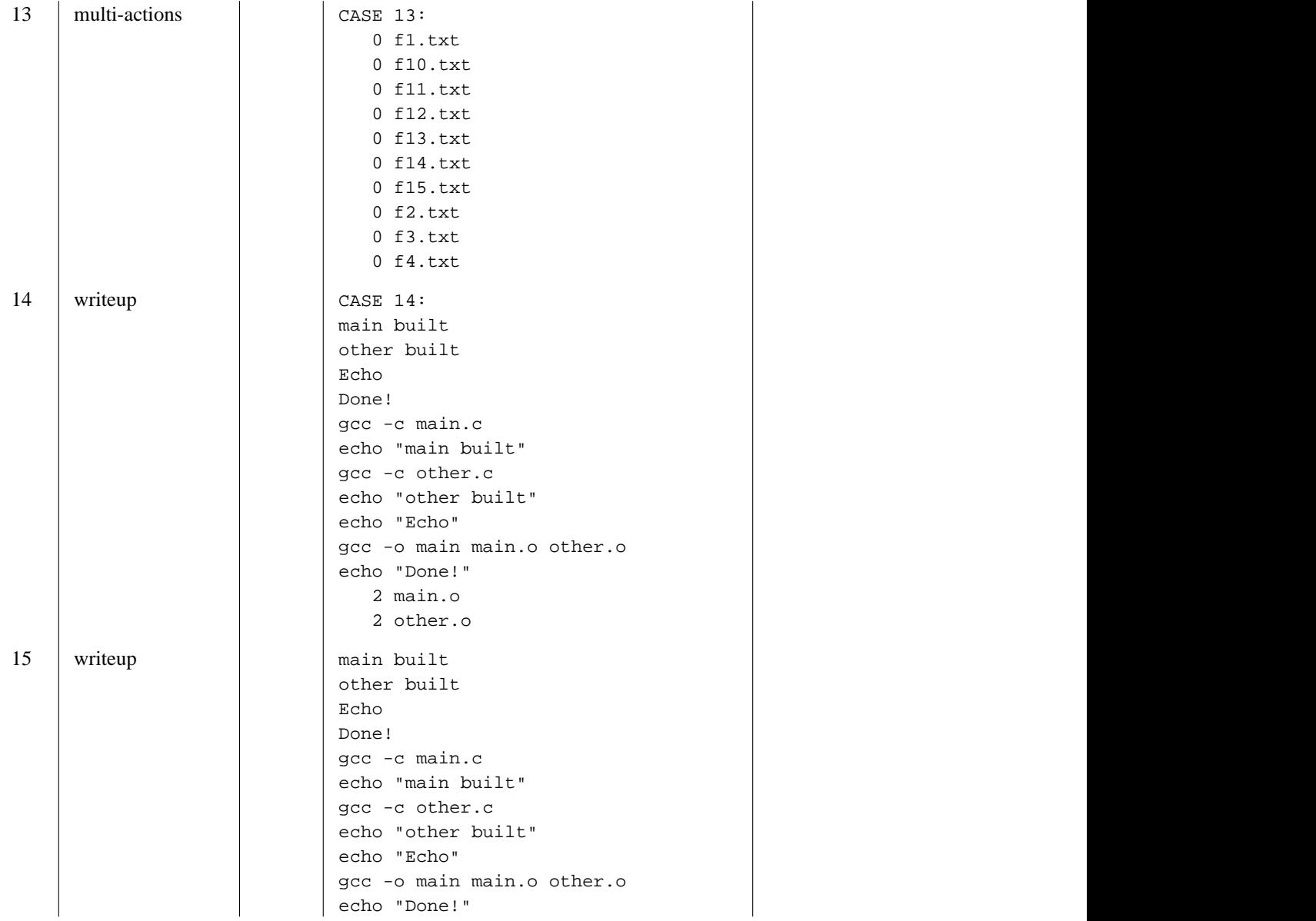

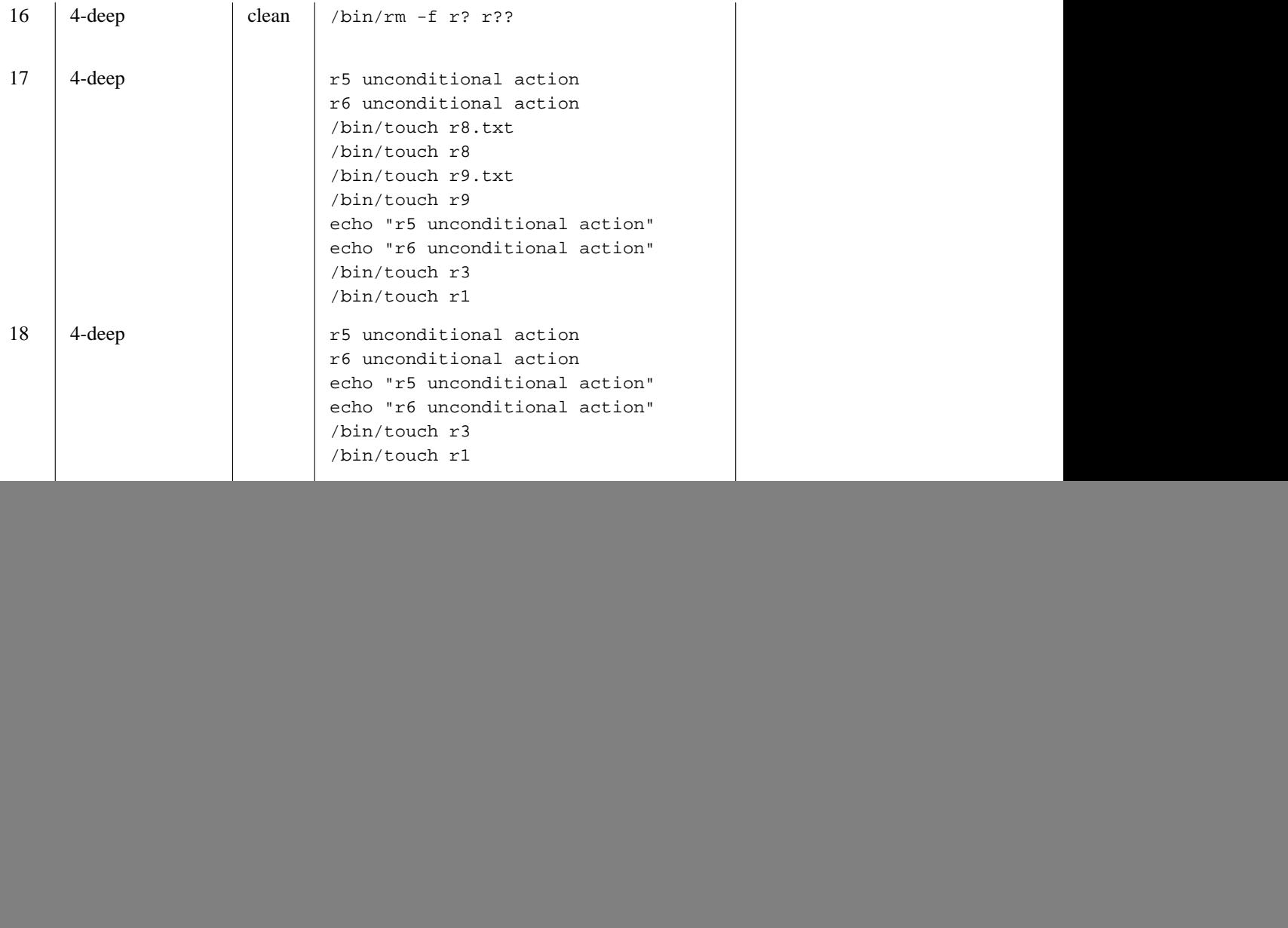

![](_page_4_Picture_20.jpeg)